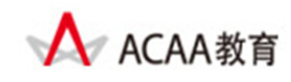

## **ACAA**认证设计文档工程师

# **ACAA Certified Design Document Engineer**

### 考试大纲

#### 【概述】

ACAA 认证设计文档工程师测试包括[Acrobat 设计文档基础]和[Acrobat 设计文档技能]两大部 分,满分为100分.综合成绩 60 分为通过。其中, [Acrobat 设计文档基础]为基于计算机的选 择题,满分为 40 分, 24 分为通过,要求必须通过本部分测试: [Acrobat 设计文档技能]为基 于计算机的操作题,满分为 60 分。

本测试考核内容包括:

- ‐ Acrobat 设计文档基础
- ‐ Acrobat 设计文档技能

参考教材

Adobe 中国教育认证计划/ACAA 中国数字艺术教育计划教材系列,人民邮电出版社

测试目标

本测试是基于 Acrobat 设计文档主要应用领域。由本测试所认可的技能和知识是 ACAA 认证 设计文档工程师必须掌握的。

#### 【Acrobat 设计文档基础】

【Acrobat 设计文档基础】是获得"ACAA 认证设计文档工程师"必须通过的考试。考试形式 为基于计算机的在线考试,考试时间为 1.5 小时, 试题由 40 题单项和多项选择题组成, 答 题正确率在 60%以上(即答对 24 题以上)为通过。总分: 40 分(实际得分=40×正确率)

测试内容

在准备参加【Acrobat 设计文档基础】认证考试之前,请认真阅读下面的主要测试内容,以 判断自己是否符合本课程测试目标并有能力通过认证考试,在考试过程中禁止参考任何资 料。本大纲分为十个部分,括号内的数字表示该部分在本课程测试中所占的题数。

第一部分: Acrobat 设计文档专业知识(5题)

- ‐ 矢量图形和像素图像、色彩产生的基本原理和概念;
- ‐ PDF 相关的专业术语的含义。

#### 第二部分:基础知识(3 道题)

- 掌握 PDF 文件的特性
- 掌握创建 PDF 文件的方法
- 熟练掌握首选项的设置

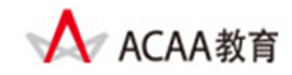

- 了解 PDF 文件的结构类型
- 了解查看、处理元数据的方法
- 了解使用 Acrobat 创建 PDF 表单的方法

第三部分: 创建 PDF 文档(5 道题)

- 掌握将文档、绘图、电子邮件和电子表格等文件组合到 PDF 包的操作方法
- 熟练掌握从 Microsoft Office 应用程序创建 PDF 文件时 Acrobat PDFMaker 选项的设置
- 熟练掌握转换完整网页或将指定的网页内容添加到 PDF 文件的方法
- 熟练掌握使用 Acrobat Distiller 创建 PDF 文件的方法
- 堂握 PDF 中图片和字体相关的知识

第四部分:浏览和查看(3 道题)

- 熟练使用 Acrobat 提供的各种工具浏览 PDF 文档
- 熟练掌握视图菜单命令或选项的用法
- 熟练掌握导览窗格的使用
- 熟练掌握视图辅助工具的使用
- 熟练掌握比较 PDF 文档的方法

第五部分: 修改和增强 PDF 文档 (5 道题)

- 掌握在 PDF 文档中创建、添加按钮和动作的方法
- 熟练掌握添加多媒体文件到 PDF 文档的方法
- 熟练掌握编辑 PDF 文档中文本和图片的方法
- 掌握文件索引的创建和管理
- 掌握创建、应用动作的方法
- 熟练掌握添加背景、水印、页眉和页脚的方法
- 熟练掌握创建、编辑标签的方法

第六部分: 审批和发布(5道题)

- 熟练使用注释和标记工具
- 熟练掌握注释的处理方法
- 掌握发送 PDF 文件的不同方法
- 掌握发起及跟踪审阅的方法

第七部分: 创建 PDF 表单 (6 道题)

- 掌握使用表单向导创建新表单的方法
- 熟练掌握在 PDF 文档中创建表单域的方法

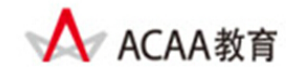

- 掌握表单中各种区域自定义行为的方法
- 熟练掌握为表单域选择和指派动作

第八部分: 安全性(2 道题)

- 了解与 PDF 安全性相关的各选项的用途
- 熟练掌握使用口令保护 PDF 文档的方法
- 掌握使用数字签名保护 PDF 文档的方法
- 掌握使用"密文"功能删除隐藏信息和敏感信息
- 了解"安全信封"的使用

第九部分: 高级打印(4道题)

- 掌握创建分色文件的过程和方法
- 熟练掌握"高级打印设置"中各选项的用途
- 掌握印前检查功能的使用
- 了解如何在 PDF 工作流程中应用色彩管理

第十部分: 确认 PDF 内容 (2 道题)

- 熟练使用输出预览功能检查文件
- 掌握输出到特定设备的操作步骤
- 掌握如何创建 PDF/X 兼容的文件
- 熟练使用"拼合器预览"功能拼合透明对象
- 熟练掌握"PDF 优化器"的使用
- -

【Acrobat 设计文档技能】

【Acrobat 设计文档技能】考试形式为基于实际数字工具平台的操作测试方式,考试时间 1.5 小时,试题由 1 题综合操作题组成。总分为 60 分。

测试要求

要求熟练掌握 Acrobat 设计文档软件的使用,熟悉了解数字图像专业知识,并有较高的创意 设计能力。